<sup>Документ подисан простой в ректронной подписи<sup>0</sup>И ВЫСШЕГО ОБРАЗОВАНИЯ РОССИЙСКОЙ ФЕДЕРАЦИИ</sup> ФИО: ПАНОВ Юр**оў-Петральное государстве</mark>нное бюджетное образовательное учреждение высшего** Должность: Ректор<br>Должность: Образования "Российский г<mark>осударственный геологоразведочный университет имени</mark> **Серго Орджоникидзе"** Информация о владельце: Дата подписания: 03.11.2023 14:24:32 Уникальный программный ключ: e30ba4f0895d1683ed43800960e77389e6cbff62

**(МГРИ)**

# **Технология моделирования природных резервуаров**

# рабочая программа дисциплины (модуля)

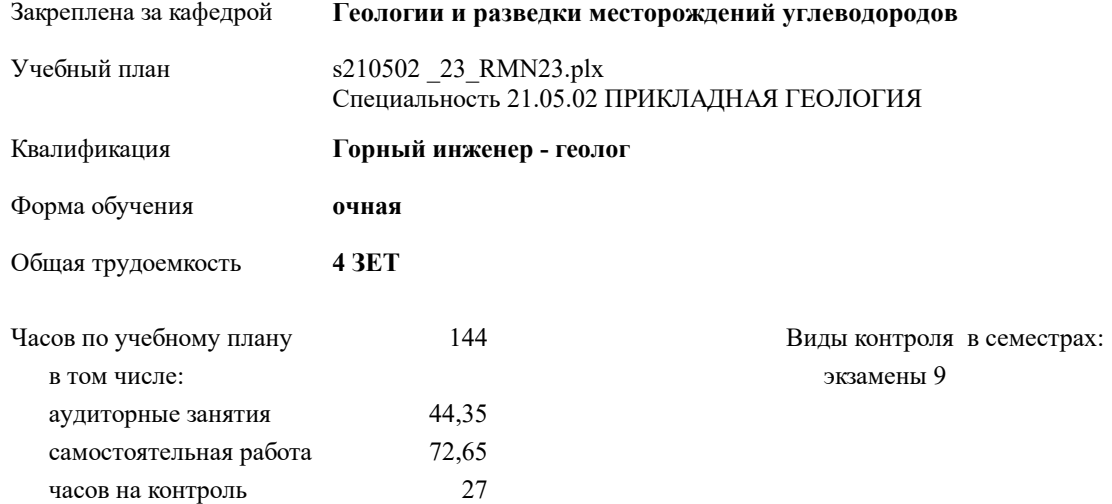

#### **Распределение часов дисциплины по семестрам**

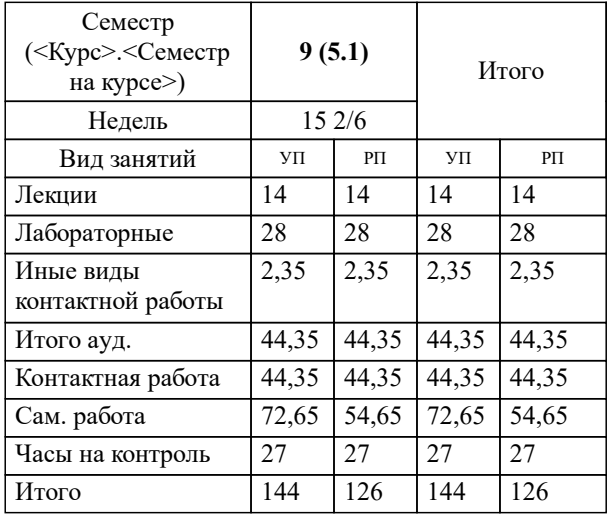

Москва 2023

# **1. ЦЕЛИ ОСВОЕНИЯ ДИСЦИПЛИНЫ (МОДУЛЯ)**

1.1 раскрыть студентам сущность и привить навыки применения современных методов и технологий геологоматематического моделирования залежей углеводородов на основе использования специализированных программных продуктов.

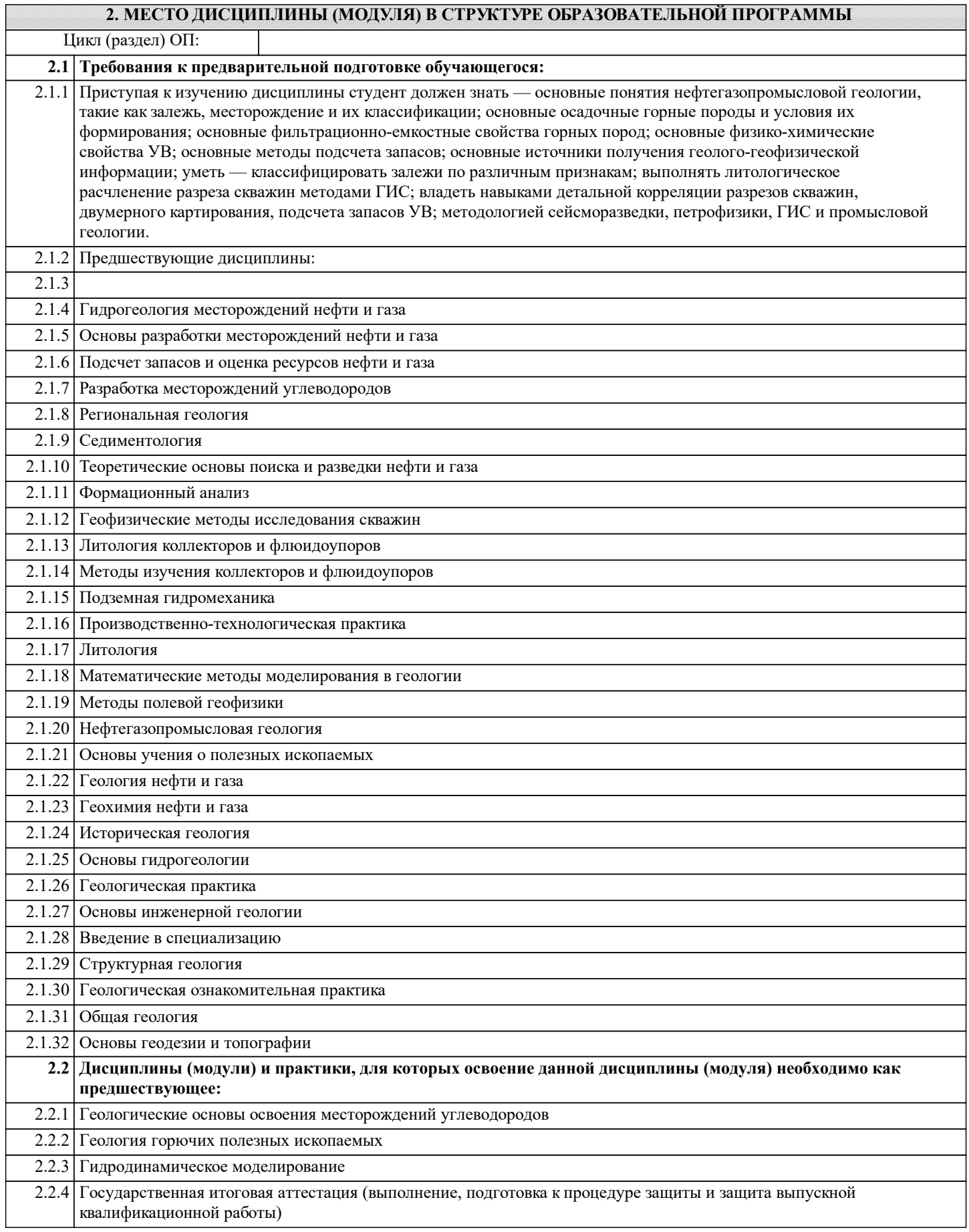

2.2.5 Методика прогноза, поисков и разведки месторождений углеводородов

#### 2.2.6 Моделирование в ГИС

# **3. КОМПЕТЕНЦИИ ОБУЧАЮЩЕГОСЯ, ФОРМИРУЕМЫЕ В РЕЗУЛЬТАТЕ ОСВОЕНИЯ ДИСЦИПЛИНЫ (МОДУЛЯ)**

### **ПСК-5.2: Способен обрабатывать, интерпретировать и комплексировать геолого-промысловые данные для построения моделей нефтегазовых залежей**

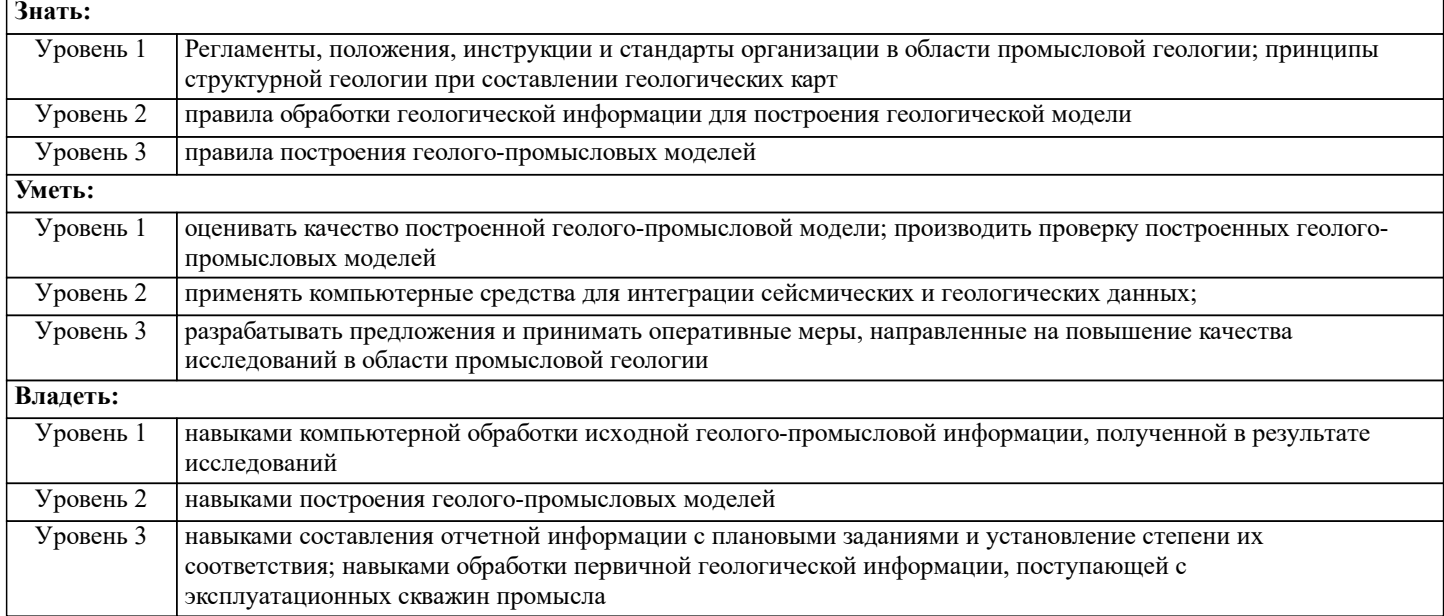

**ПСК-5.3: Способен составлять геологические отчеты по результатам комплексных (геологических, геофизических, гидродинамических) исследований и проверок Знать:**

![](_page_2_Picture_237.jpeg)

![](_page_2_Picture_238.jpeg)

![](_page_3_Picture_12.jpeg)

# В результате освоения дисциплины (модуля) обучающийся должен

![](_page_3_Picture_13.jpeg)

![](_page_3_Picture_14.jpeg)

![](_page_4_Picture_474.jpeg)

![](_page_5_Picture_474.jpeg)

![](_page_6_Picture_444.jpeg)

# **5. ОЦЕНОЧНЫЕ СРЕДСТВА**

#### 5.1. Контрольные вопросы и задания

Контрольные вопросы для подготовки к промежуточной аттестации:

1. Какие основные этапы трехмерного моделирования Вы знаете? Расскажите о первом этапе.

2. Какие основные типы геологических сеток при 3Д моделировании Вы знаете? Назовите их различия.

3. Какие основные этапы трехмерного моделирования Вы знаете? Расскажите о втором этапе.

4. Что такое «Трехмерный параметр»? Какие трехмерные параметры Вы получили в результате 3Д моделирования, необходимые для подсчета запасов УВ?

5. Расскажите о методике построения структурных поверхностей методом «схождения». С какой целью используют этот метол?

6.Что такое интерполяция параметра?

7. Какие исходные данные, полученные в результате детальной корреляции, используются при создании геологической модели залежи УВ?

8. Перечислите основные требования, предъявляемые к структурным поверхностям, которые в дальнейшем участвуют в создании трехмерной сетки.

9. Что такое кривая «Zonelog»? Для чего Вы используете эту кривую в моделировании?

10. Что такое «Трехмерная геологическая сетка»? Какие вертикальные и горизонтальные настройки Вы используете для ее созлания?

11. Что такое «Wellpicks»? Каким образом вы создали «Wellpicks» в своем проекте?

12. Что такое «Осреднение скважинных данных» (Blocking wells)?

13. Какие исходные данные необходимы для создания трехмерной геологической модели залежи?

14. Назовите два основных способа разбиения трехмерной сетки по вертикали.

15. Какие дискретные кривые в качестве исходных данных Вы используете в своем проекте?

16. Назовите оптимальный размер ячеек трехмерной сетки по горизонтали, каким образом выбирается тот или иной размер ячейки, от чего это зависит?

17. Какие непрерывные кривые в качестве исходных данных Вы используете в своем проекте?

18. Перечислите, какие горизонтальные и вертикальные настройки Вы используете при построении трехмерной геологической сетки.

19. Нарисуйте схематически:А) структуру однопластового объекта моделирования; Б) структуру многопластового объекта моделирования; Покажите основные элементы этой структуры.

20. Перечислите, какие виды объемов позволяет рассчитать панель Volumetrics?

21. Что такое «атрибуты» объекта моделирования? Какие виды атрибутов Вы рассчитывали в своей работе?

22. Назовите два способа подсчета запасов УВ в пакете IRAP RMS.

23. Что такое «атрибуты» объекта моделирования? Перечислите атрибуты горизонтов.

24. Расскажите о третьем этапе создания трехмерной геологической модели. В чем он заключается?

25.Что такое «атрибуты» объекта моделирования? Перечислите атрибуты изохор.

26. Какие исходные данные необходимые для создания трехмерной сетки?

27.Что такое «TVD»? Каким образом Вы рассчитали «TVD» в своем проекте?

28. Перечислите, какие трехмерные параметры необходимы для получения следующих 2Д карт: -эффективная толщина пласта; - эффективная нефтенасыщенная толщина пласта?

29.Что такое «TVTentry»? Каким образом Вы рассчитали «TVTentry» в своем проекте?

30. Перечислите, какие трехмерные параметры необходимы для получения следующих 2Д карт: -равных коэффициентов пористости; - равных коэффициентов нефтенасыщенности?

31. Что такое «TVTentry» и «TVTexit»? В чем их отличие?

32.С какой целью Вы использовали «Filter» в своей работе?

33. Что такое «IsochoreSurface»? Какие исходные данные Вы использовали для построения «Isochore» в своем проекте?

34. Дискретный параметр «Геометрического объема», который Вы создали в своей работе, имеет два значения - «0» и «1». Объясните физический смысл каждого из них.

35.Что такое «HorizonSurface»? Какие исходные данные Вы использовали для построения «HorizonSurface» своем проекте? 36. Дискретный параметр литологии, который Вы создали в своей работе, имеет два значения - «0» и «1». Объясните физический смысл каждого из них.

37. Непрерывный параметр литологии, который Вы создали в своей работе, имеет значения, изменяющиеся в интервале от «0» до «1». Объясните физический смысл, например, значения 0,25.

38. Какие исходные данные используются при построении структурной модели.

39.В чем заключается оценка точности структурных построений.

40. Какие математические операции надо поверхностями Вы знаете? Для чего они используются.

41. Геофизические исходные данные, необходимые для построения трехмерной геологической модели залежи.

42. Структурная модель залежи. Назначение, исходные данные и методика создания.

43. Использование сейсмических данных при структурном моделировании.

Задания для текущего контроля представлены в Приложении 1.

5.2. Темы письменных работ

Не предусмотрены.

#### 5.3. Оценочные средства

Рабочая программа дисциплины "Технология моделирования природных резервуаров" обеспечена оценочными средствами лля провеления текушего контроля и промежуточной аттестации, включающими контрольные вопросы лля провеления промежуточной аттестации, критерии оценивания учебной деятельности, примеры заданий для лабораторных и

самостоятельных занятий, билеты для проведения промежуточной аттестации. Все оценочные средства представлены в Приложении 1.

#### **5.4. Перечень видов оценочных средств**

Оценочные средства разработаны для всех видов учебной деятельности студента – лекций, лабораторных занятий, самостоятельной работы и промежуточной аттестации. Оценочные средства представлены в виде:

средств текущего контроля: собеседование по результатам выполнения лабораторных заданий, контрольные задания;

средств итогового контроля – промежуточной аттестации: экзамен в 9 семестре.

![](_page_8_Picture_294.jpeg)

![](_page_8_Picture_295.jpeg)

![](_page_9_Picture_240.jpeg)

## **8. МЕТОДИЧЕСКИЕ УКАЗАНИЯ ДЛЯ ОБУЧАЮЩИХСЯ ПО ОСВОЕНИЮ ДИСЦИПЛИНЫ (МОДУЛЯ)**

Методические указания по изучению дисциплины «Технология моделирования природных резервуаров» представлены в Приложении 2 и включают в себя:

1. Методические указания для обучающихся по организации учебной деятельности.<br>2. Методические указания по организации самостоятельной работы обучающихся.

2. Методические указания по организации самостоятельной работы обучающихся.<br>3. Метолические указания по организации процедуры оценивания знаний. умений.

3. Методические указания по организации процедуры оценивания знаний, умений, навыков и (или) опыта

деятельности, характеризующих этапы формирования компетенций.